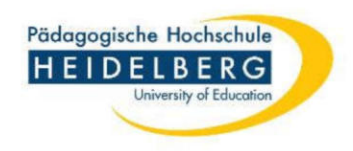

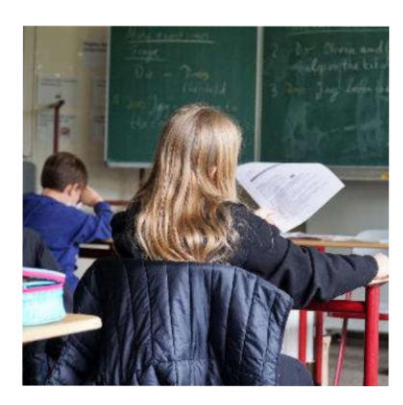

# Schulpraktische Studien: ISP-TBP-Info 1

ISP – Integriertes Semesterpraktikum

(B.A. Primar, B.A. SoPäd, M.Ed. Sek)

TBP – Tages- und Blockpraktikum (M.Ed. Aufbau SoPäd)

• Inhalte und Ablauf

• Rechtliche Grundlagen

- Anmeldemodalitäten/Organisation
- Ihre Fragen

Diesen Foliensatz finden Sie auf der Homepage des ZfS: Im Praktikum  $\rightarrow$  Studierende B.A. oder M.Ed.  $\rightarrow$  Praktikum wählen

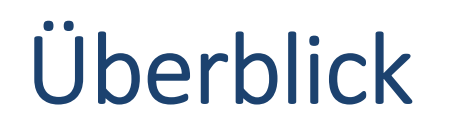

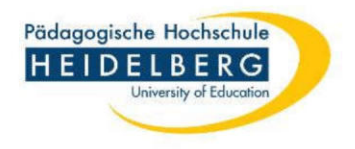

**Ziel**: Kennenlernen des gesamten Tätigkeitsfeldes einer Lehrperson, insbes. unter dem Blickwinkel der indiv. Förderung

> *Kompetenzbereiche: Unterrichten – Erziehen – Diagnostizieren/Fördern – Berufsidentität entwickeln*

**ISP: 17 Wochen** (Beginn: 3 Wochen vor Vorlesungszeit)

 $\rightarrow$  MO – DO an der Schule, FR = Hochschultag

#### **TBP: Tagespraktikum** (Mi/Semester) **+ Block** (mind. 7 Tage)

- $\rightarrow$  frühzeitige Terminabsprache des Blocks mit der Schule
- → Mitteilung ans ZfS (SoP) **keine Selbstsuche**

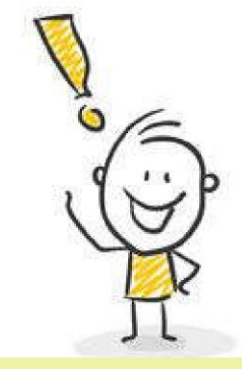

# $\rightarrow$  Organisation über das ZfS

### **Hospitation, Teamteaching, Unterricht**

*gesamt: 130 h, davon 30 h eigener Unterricht* (ca. 10-12 Schulstunden / Woche)

### **Lernbegleitung, AG's, indiv. Fördermaßnahmen**

(ca. 2-4 Zeitstunden / Woche)

### **Schulveranstaltungen: Projekte, Konferenzen, Landheim**

ISP an der Schule (Präsenz)

(ca. 2-3 Zeitstunden / Woche)

Gesamt: durchschnittlich 15 Std. / Woche

**Keine Freistellung für PH-Exkursionen u.ä. während des ISP-Zeitraums!**

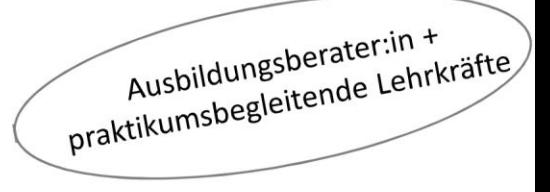

Pädagogische Hochschule **HEIDELBERG**

University of Education

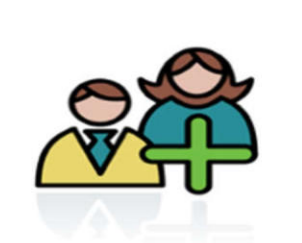

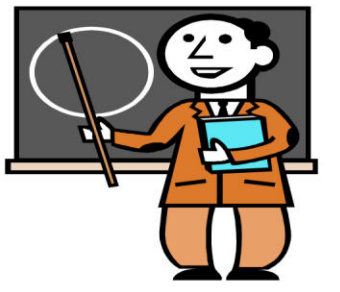

ISP-TPB-Info 1

MO bis DO

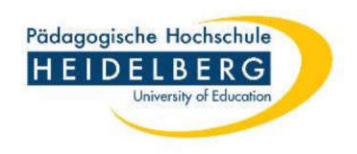

# ISP – Hochschulbegleitung

**Mittwochs:** *Fester Praktikumsbesuchstag* (eingeteilte Doz. an der Schule)

- $\rightarrow$  GS/Sek: wöchentlich oder 14täg. (gilt als Begleitveranstaltung)
- $\rightarrow$  SoP: in der 1. Fachrichtung

#### **Freitags:** *Hochschultag* – PH-Begleitseminare

Ausnahmefälle: wochentags ab 16 Uhr

- $\rightarrow$  GS/Sek: Im Fach (eingeteilte Doz.!!!) und in Erziehungswissenschaft (Doz. nach Wahl)
- $\rightarrow$  SoP: In der 1. Fachrichtung und im Fach (eingeteilte Doz.!!!)

Die eingeteilten Dozierenden führen Praktikumsbesuche nach indiv. Terminabsprache durch.

#### **Verpflichtende Kompaktblöcke** zur Vorbereitung:

- DO / FR (ganztägig) direkt vor ISP-Beginn: Erz.Wiss. und Fachrichtungen
- Weitere Kompaktblöcke der Fächer i.d.R. in den 2 Wochen vor ISP-Beginn

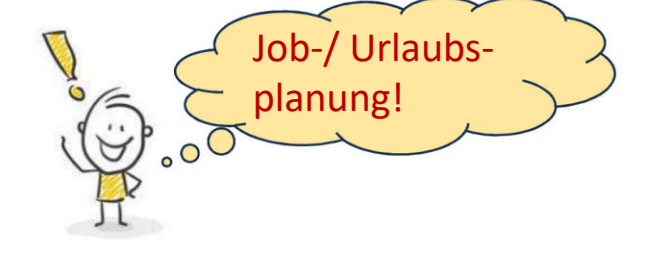

## ISP-Workload

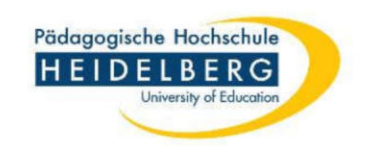

### **Schultätigkeit (18 LP)**

- Präsenzzeit  $\rightarrow$  9 LP (270 h)
- Vor-/Nachbereitungen  $\rightarrow$  9 LP (270 h)

Planung, Recherche, Besprechungen, Portfolio, Förderpläne, Unterrichtsskizzen, zwei ausführliche Unterrichtsdokumentationen uvm.

 $\rightarrow$  Es werden die fachlichen, didaktischen, methodischen und personalen Kompetenzen dokumentiert.

### **PH-Begleitseminare (9-12 LP)**

Anforderungen, Organisation, Inhalte  $\rightarrow$  Fächer verantwortlich

**Empfehlung für Sek: EW 05 nicht zeitgleich zum ISP (→ vorziehen / ggf. später)** 

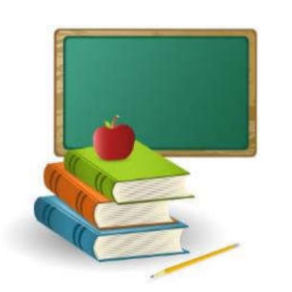

# Rückmeldeangebote

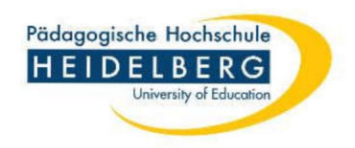

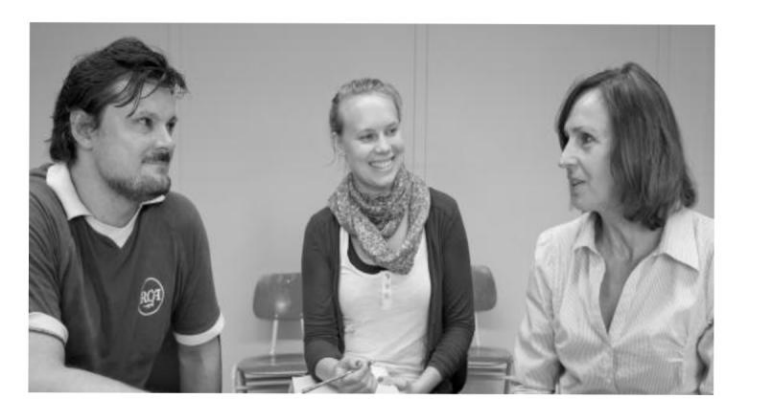

- **regelmäßige** Rückmeldungen erfolgen durch Lehrkräfte (ABB), Dozierende, Studierende
- **Feedback- und Perspektivengespräch** in der Mitte des ISP mit der praktikumsbegleitenden Lehrkraft
- **Gutachten** (Dozent:in und ABB gemeinsam) Gutachtenkriterien siehe Homepage

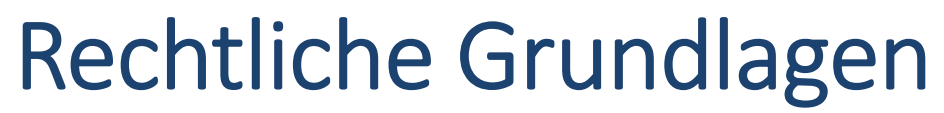

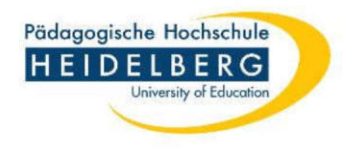

siehe auch: MHB, BStPO, MStPO

#### **Status: Praktikant:in**

- AG's, indiv. Fördermaßnahmen, Aufsicht usw. sind möglich, Verantwortung liegt bei der Lehrkraft / Schulleitung  $\rightarrow$  aktiv nachfragen !
- Die Schulleitung ist **weisungsbefugt**.

**Erkrankung oder Verhinderung** aus zwingenden Gründen: *Unverzügliche* Info an die Schule, Attest ab 3. Fehltag erforderlich (ggf. ab 1. Fehltag). Alle Fehlzeiten sind nachzuholen.

Bei insgesamt mehr als 10 Fehltagen (ISP) bzw. 5 Fehltagen (TBP) wird das ZfS informiert und über das weitere Vorgehen beraten. Bei bis dato nicht erfolgreichem Verlauf  $\rightarrow$  Nicht bestanden

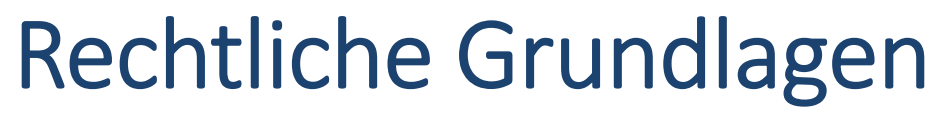

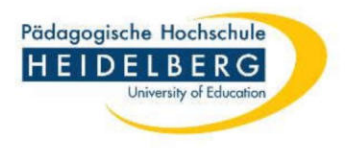

siehe auch: MHB, BStPO, MStPO

- Sie unterliegen der **Verschwiegenheitspflicht**.
- Sie haben Kenntnis des **Infektionsschutzgesetzes** (35 IFSG)
- Sie haben Kenntnis über das **Masernschutzgesetz** (ab 1.3.2020)
- *Formulare* zu Praktikumsbeginn unaufgefordert an der *Schule vorlegen*.

Es besteht gesetzlicher **Unfallversicherungsschutz**

Die **Anmeldung verpflichtet zur Teilnahme** (Rücktritt = 1. Versuch, vgl. jeweilige PO §23 )

Sie können das ISP/TBP **einmal wiederholen.**

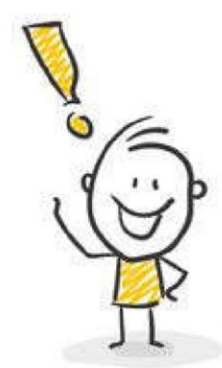

Die sehr gute Beherrschung der **deutschen Sprache** ist Voraussetzung!

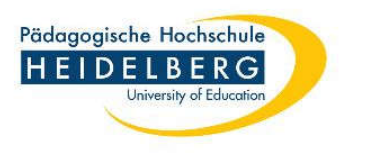

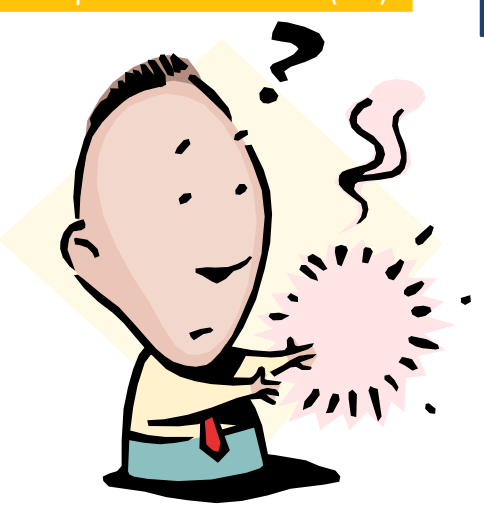

kurz durchatmen …

Haben Sie Fragen zu

Zielsetzungen, Inhalten, Ablauf des ISP/TBP?

… danach geht's weiter mit Infos zur Anmeldung und zu den Praktikumsplätzen

Anmeldevoraussetzungen

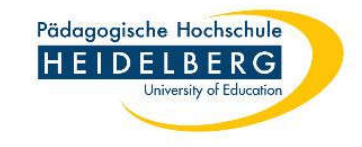

**Kurzfristig:**

**"Restplatzbörse"**

#### **!!! Meldetermin** beachten!!!

#### **Anmeldevoraussetzungen / Prüfung durch das ZfS**:

- B.A.: **OSP** und **VoP** insgesamt bestanden (Nachweise werden ggf. kurzfristig angefordert  $\rightarrow$  Mailaccount!)
- M.Ed.: *Stud. der PH HD*: **BFP absolviert + verbucht + im M.Ed. eingeschrieben** *Stud der PH HD* **mit bedingter Zulassung:** Folgefolie beachten! *Hochschulwechsler:* **Keine nachzuholenden Schulpraxis** im Zulass.Bescheid

**Fach(richtungs)spez. Voraussetzungen** (Hochschulwechsler ggf. im Fach fragen!)

**!!! Einteilung ohne Voraussetzungen = 1. Versuch !!!**

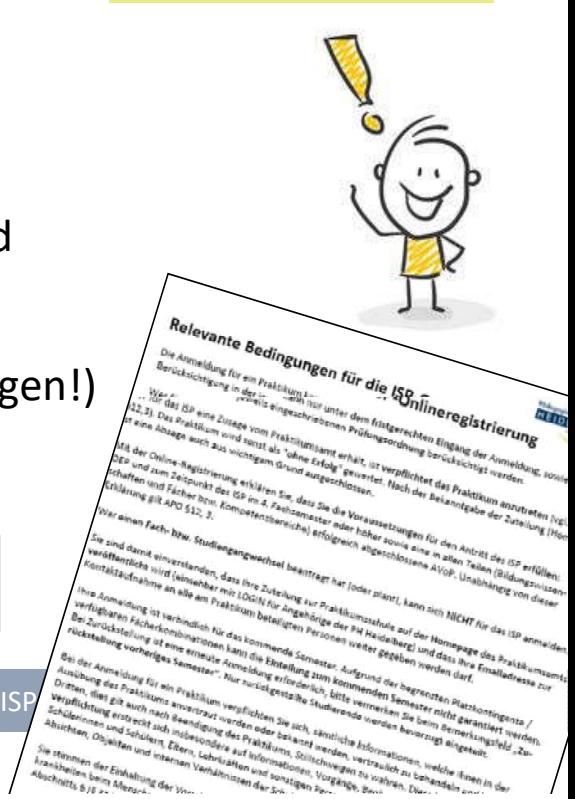

## Bedingte Master-Zulassung (ISP-Sek)

– Auszug aus den relevanten Bedingungen für die ISP-Anmeldung

"Sollten Sie eine bedingte Zulassung zum Master haben sind Sie dazu verpflichtet, dies bei Ihrer Onlineanmeldung zum ISP über das Bemerkungsfeld anzugeben. **Bitte informieren Sie das ZfS unverzüglich, wenn die Voraussetzungen der bedingten Masterzulassung entfallen.** Beispielsweise wenn Studienleistungen des Bachelors mit "ungenügend" bewertet werden und/ oder nicht nachgereicht werden können.

Kommen Sie dieser Informationspflicht nicht **innerhalb von einer Woche** nach, so gilt die Anmeldung zum **ISP als erster Versuch.** Das ISP kann dann noch einmal wiederholt werden."

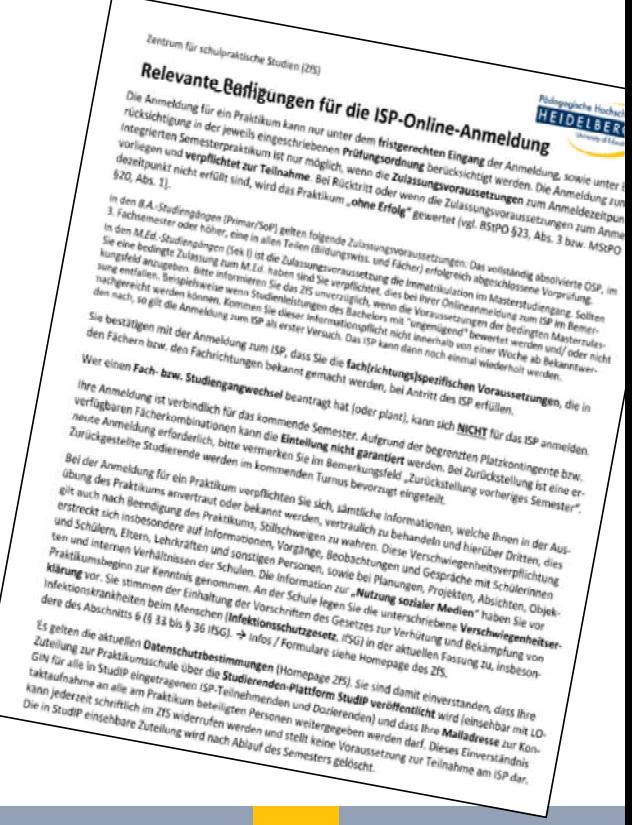

Pädagogische Hochschule

### Praktikumsplatzeinteilung

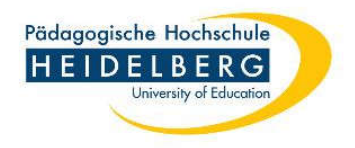

- **EXA:** Wieviel Schulen stehen zur Verfügung? GS: ca. 60 / Sek: ca. 40 / SoP: ca. 55
- **Einteilungswünsche Bemerkungsfeld**

Wünsche können begrenzt berücksichtigt werden! TBP: Gewünschte Fachrichtung angeben. Einteilung ist sehr komplex – nicht jede Schule bietet jedes Fach an. Sek: Berücksichtigung des Wohnorts ist wg. der angebotenen Fächer nur sehr eingeschränkt möglich

- **Härtefälle** werden mit höherer Priorität berücksichtigt (z.B. Stud. mit Kleinkindern, chron. Erkrankungen) *Bemerkungsfeld in Online-Anmeldung: "Härtefall" und formloser Antrag mit Nachweisen bis Ende Meldezeitraum SoP: An Einrichtungen der Eingliederungshilfe kann Corona-Impfpflicht bestehen. Sollte Sie nicht geimpft werden können Härtefall Attest bei Anmeldung*
- **ISP-Info 2** für eingeteilte Studierende (Prüfungswoche) *verpflichtend*, *Infos werden bei ISP-Antritt vorausgesetzt*
- Fragen zur individuellen Einteilung? *Sondersprechstunde* bei Frau Rehm und Herrn Vrban

### ISP im Ausland

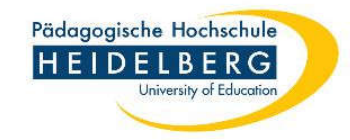

#### **Deutsche Schulen Bogotá / Barranquilla**

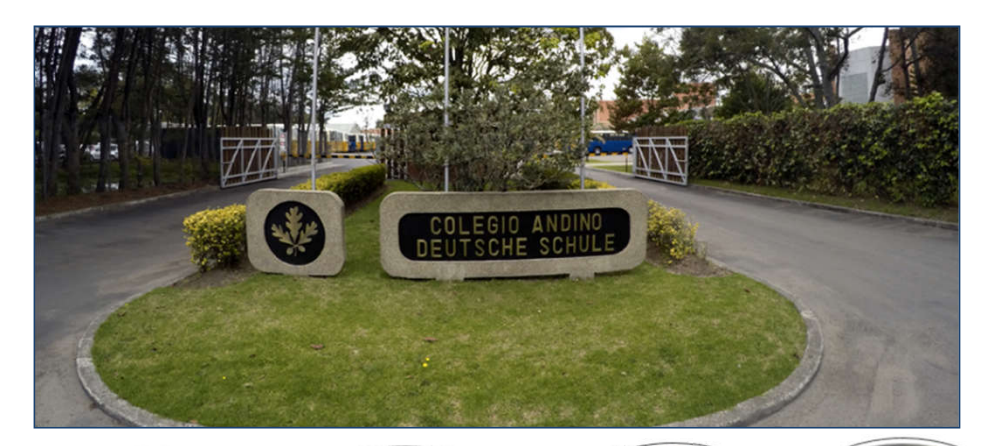

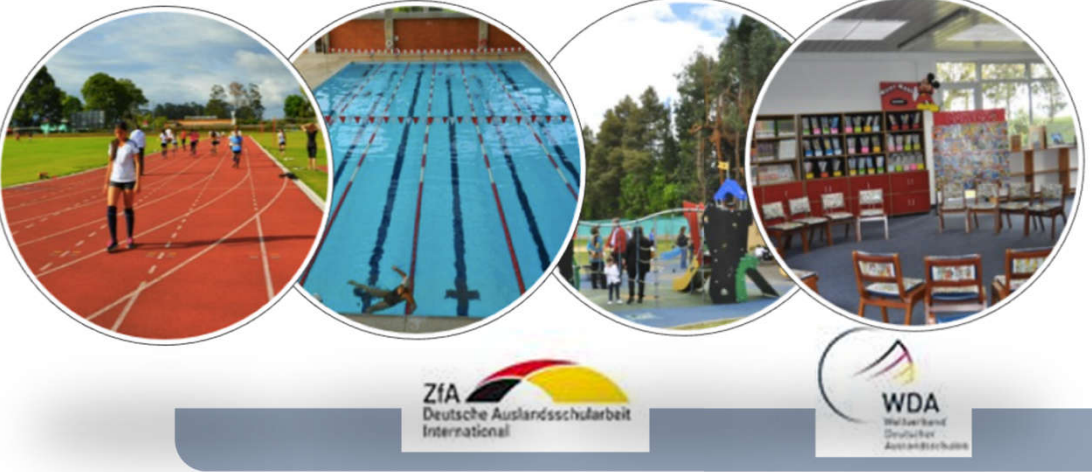

**Verbindliche Bewerbung**: **Online-Anmeldung, Bemerkungsfeld: "Kolumbien"** Bis Ende Bewerbungszeitraum**:** Motivationsschreiben + Lebenslauf (ggf. Empfehlungsschreiben) als ein PDF

**Praktikumszeitraum**: Beginn ggf. 3 Wochen früher als regulärer ISP-Zeitraum

**Spanisch-Kenntnisse** erwünscht

Partner

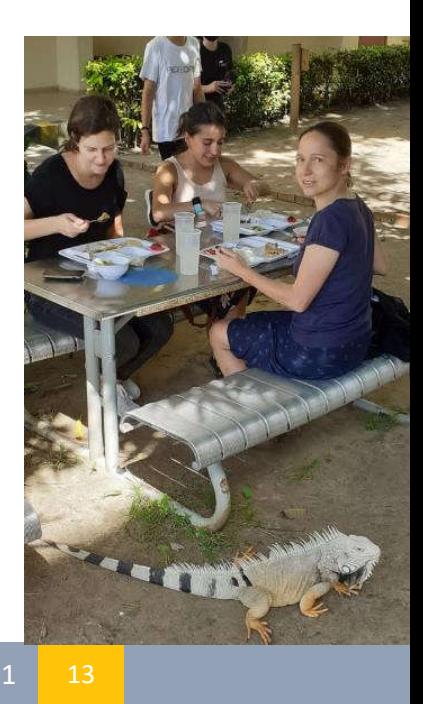

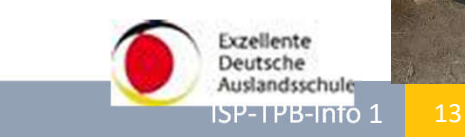

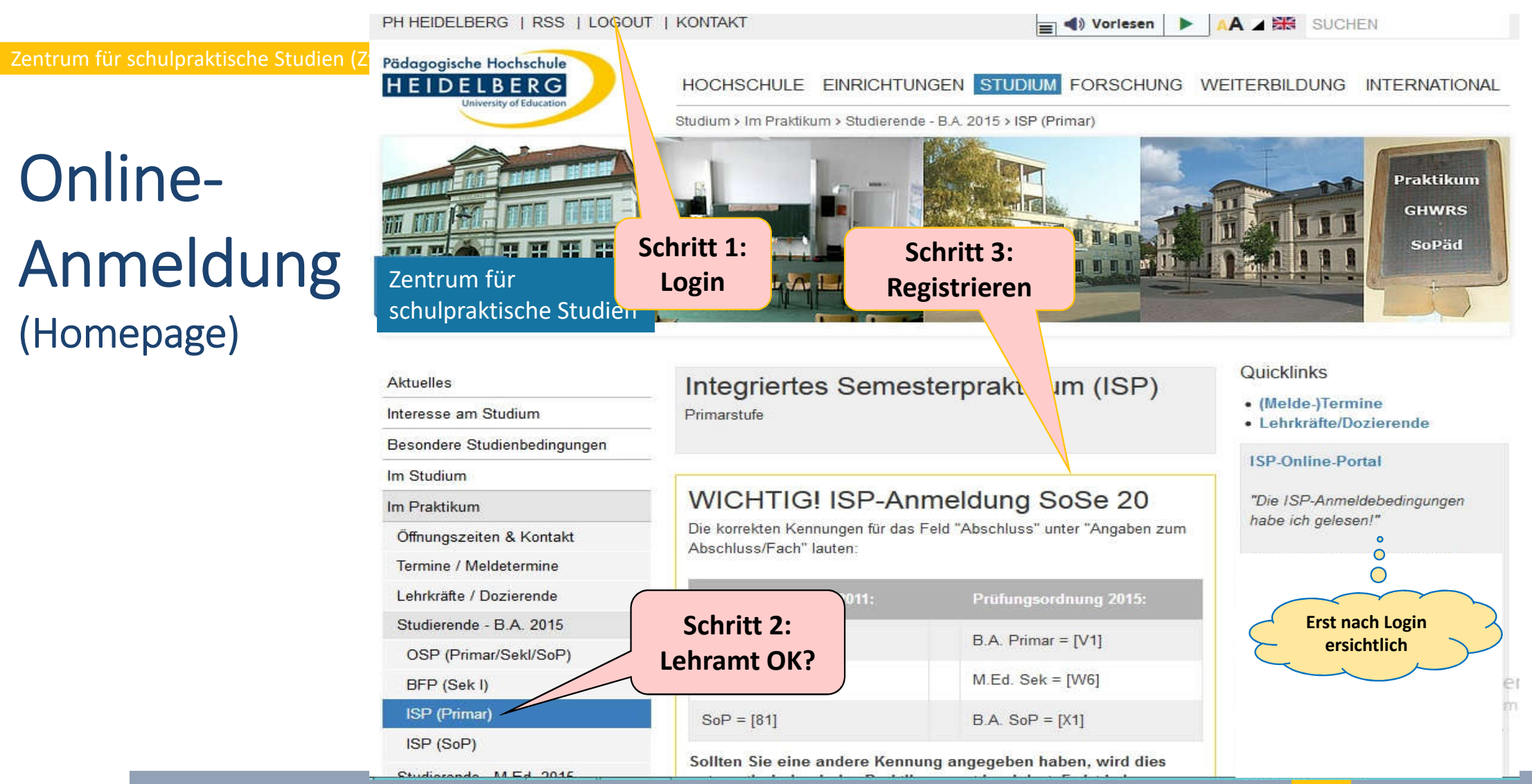

Preistbesucht er erste benritte nur Radagogische Hochsc...

### Online-Anmeldeformular

Pädagogische Hochschule **HEIDELBERG** 

**In Lesezeichen** 

University of Education

Pädagogische Hochschule Heidelberg (Sonderpädagogik) Anmeldung zum Integrierten Semesterpraktikum im Sommersemester 2013

The LITPOS Login: TYPOS-... Also Google Maps The PH Download-Center

Die mit einem Stern \* gekennzeichneten Felder müssen ausgefüllt bzw. ausgewählt werden!

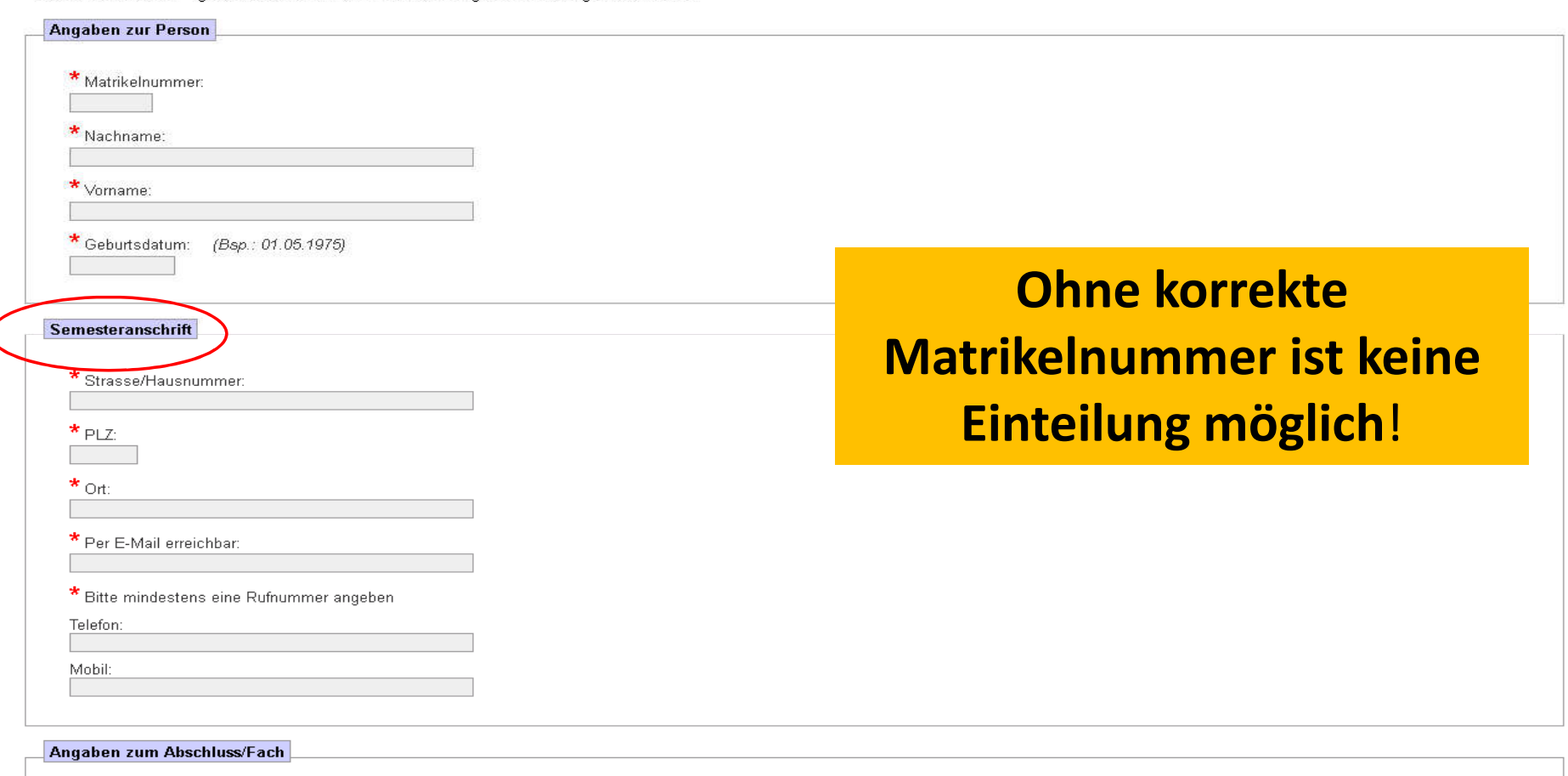

## Online-Anmeldeformular

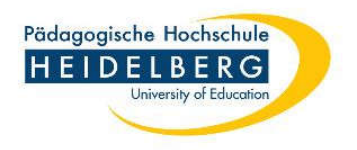

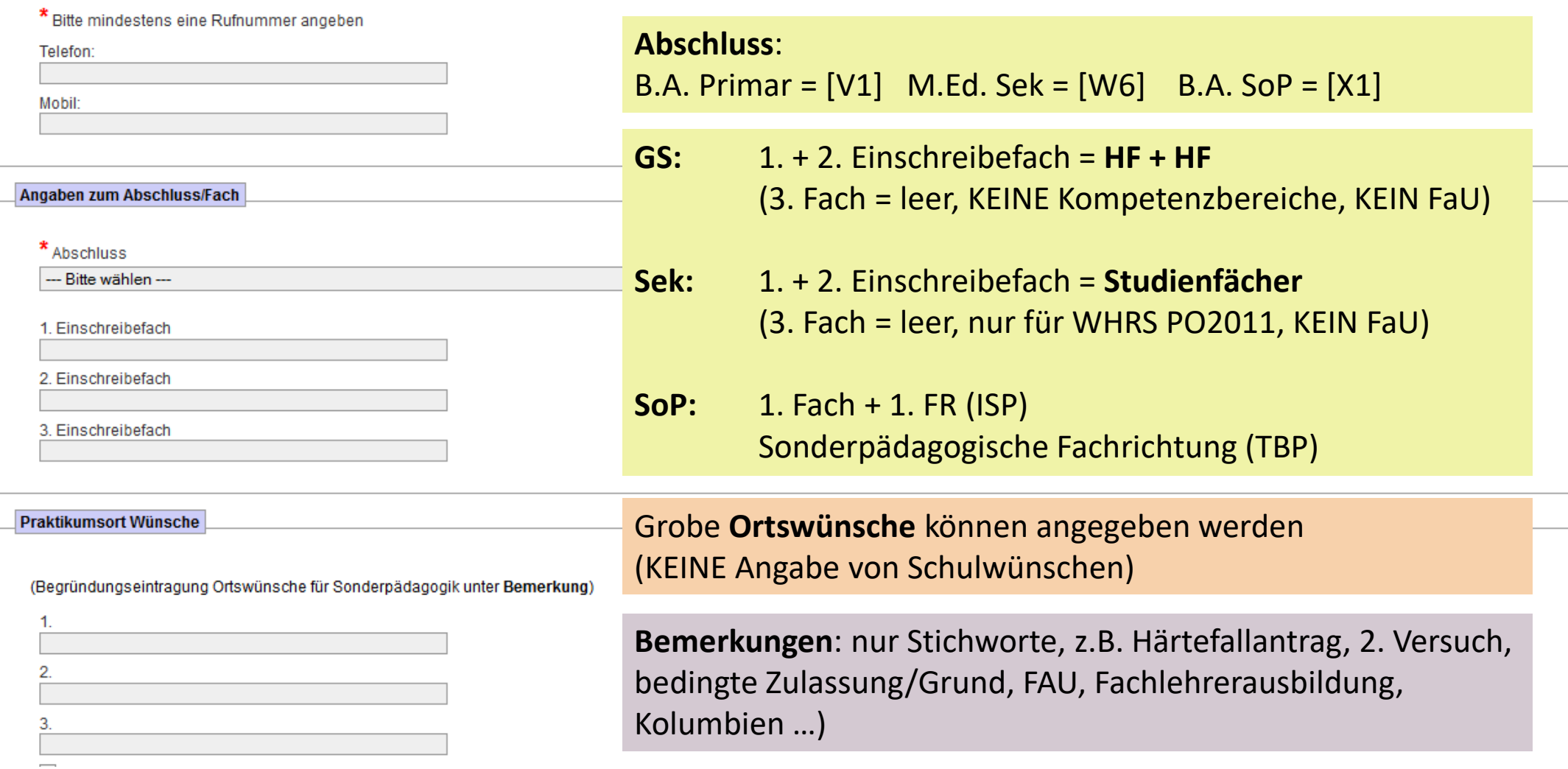

# Online-Anmeldung (nur ISP)

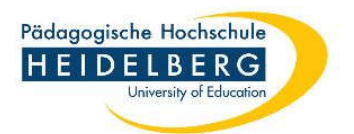

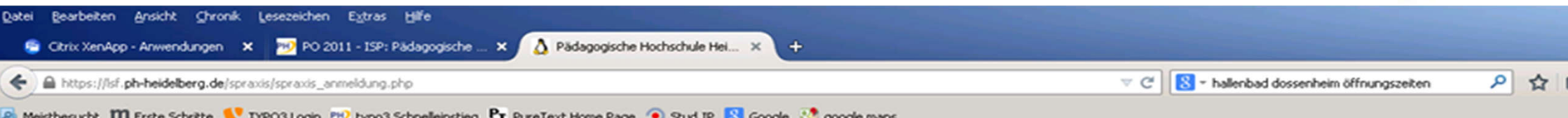

#### Pädagogische Hochschule Heidelberg

Anmeldung zum Integrierten Semesterpraktikum

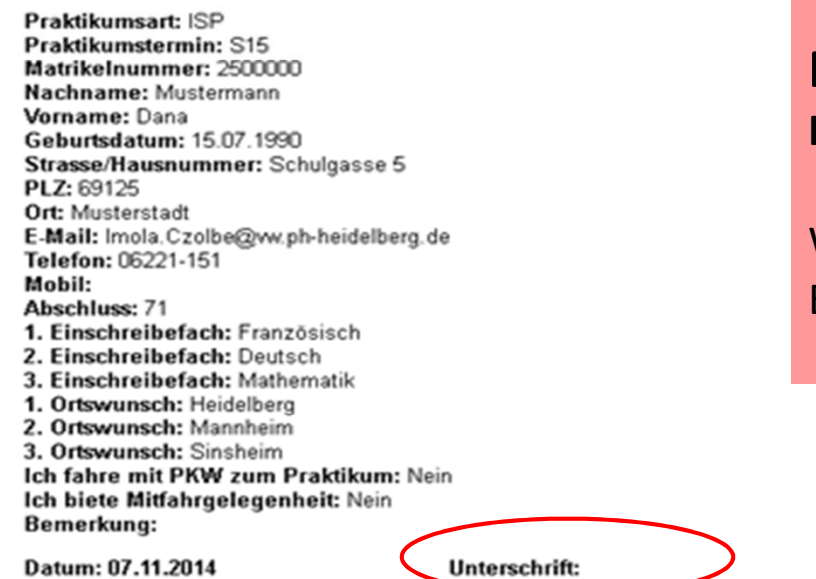

Zusammenfassung der gesendeten Daten:

#### **Prüfen, ausdrucken, unterschreiben Innerhalb von einer Woche ans ZfS schicken (mail oder Post)**

Wir können aufgrund des hohen Mailaufkommens leider keine Eingangsbestätigung per Mail zurücksenden.

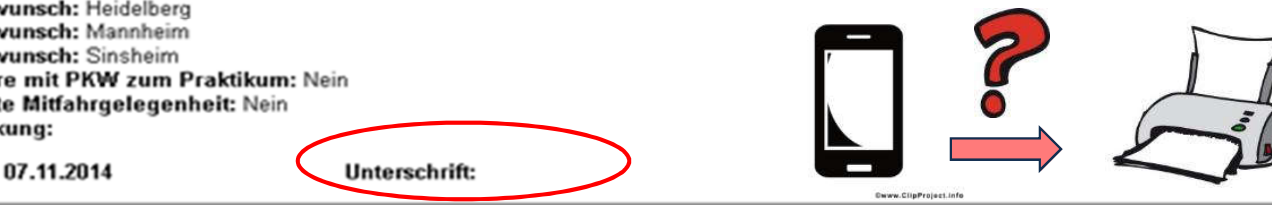

Ich akzeptiere die für die Schulpraxis relevanten Bedingungen, wie sie auf der Homepage beschrieben werden.

Bei Problemen wenden Sie sich an das Amt für Schulpraktische Studien.

## ISP-Anmeldung prüfen

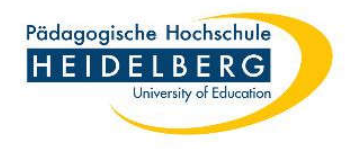

Zur Vermeidung von Fehlermeldungen: **Browser** nach dem Absenden des Online-Formulars **schließen**. Falls sich eine **weitere Person** am gleichen PC anmeldet, öffnen Sie den Browser erneut und rufen die Homepage neu auf. **Pro Stud. nur eine Online-Meldung abschicken !**

Sie erhalten als Anmeldebestätigung i.d.R. zwei automatisch generierte Mails an ihre PH-Mailadressse vom Rechenzentrum Reutlingen.

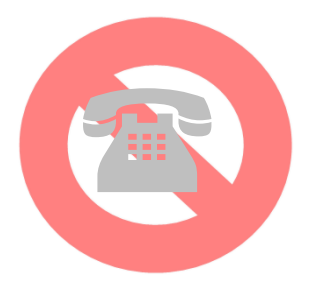

**Haben Sie Zweifel, ob Ihre Anmeldung geklappt hat? Haben Sie ggf. keine zweite automatische Mail bekommen?**

Bitte rufen Sie NICHT im ZfS an, sondern:

In der **StudIP**-Veranstaltung "ISP/TBP-Einteilungsliste" wird **am Tag vor Ende des Anmeldezeitraums** eine Liste aller angemeldeten Studierenden (nur Matrikel) zu sehen sein.

## Einteilungslisten

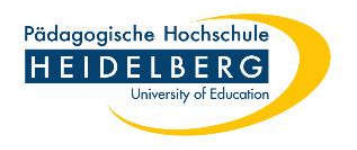

Einteilungslisten werden i.d.R. am MI/DO vor der Prüfungswoche in StudIP veröffentlicht. Eintrag in StudIP ab sofort (bis spätestens 7 Tage vor Prüfungswoche  $\rightarrow$  Veranstaltung wird geschlossen): "**ISP- und TBP-Zuteilungslisten (WiSe…SoSe…)"**

#### sonstige: ZZ\_ISP- und TBP-Zuteilungslisten

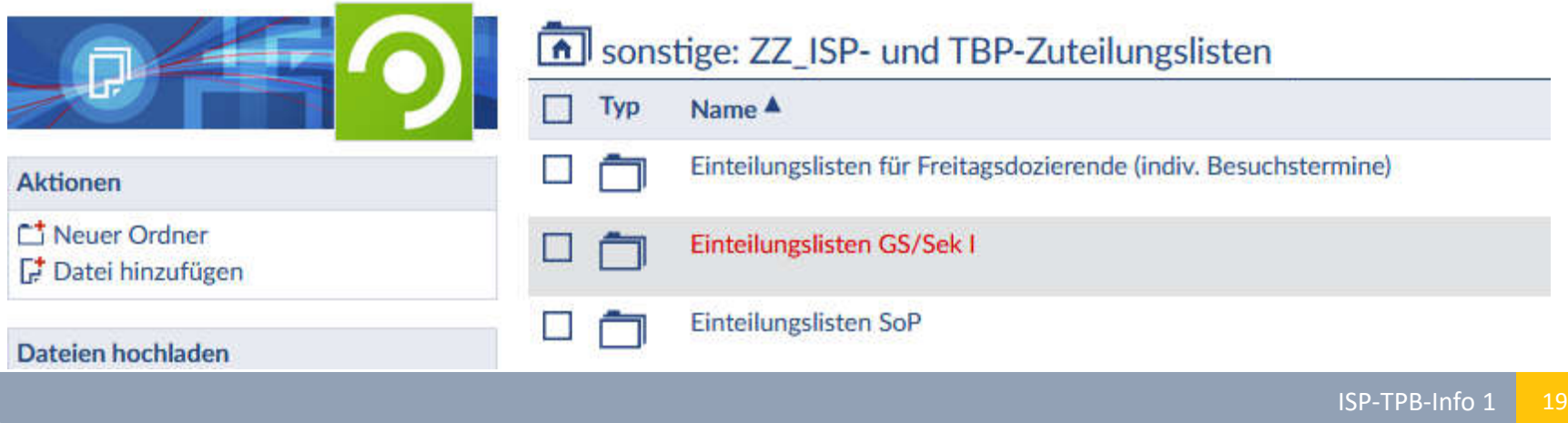

# Erreichbarkeit

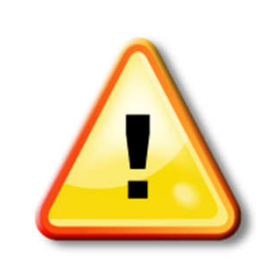

- Achtung: Spam-Filter! [SPOOFED?]
- T
- 

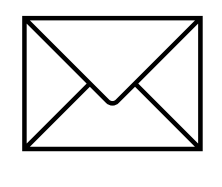

- Bitte stellen Sie Ihre Erreichbarkeit per Mail sicher! Postfach *webmail/Horde* prüfen!
- Wir sind für Sie erreichbar per Telefon und via E-Mail. Sofern Sie **innerhalb einer Woche keine Antwort** auf Ihre Mail erhalten haben, senden Sie Ihre Anfrage bitte erneut *von Ihrer PH-Mailadresse* !!!!! (ggf. haben wir Ihre Anfrage nicht erhalten)
- Empfehlung: Nutzen Sie stets Ihre PH-Mailadresse für Anfragen (Probleme mit … @gmail und anderen Anbietern sind bekannt.)

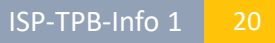

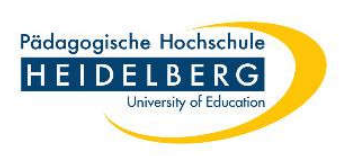

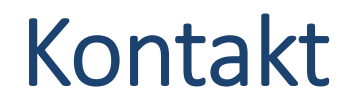

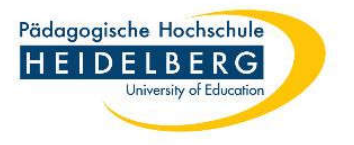

Bitte wenden Sie sich immer an Ihre zuständige Mitarbeiterin im ZfS

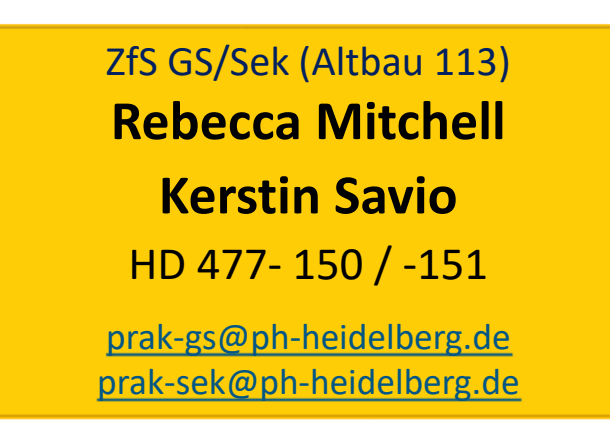

ZfS Sonderpädagogik (Altbau 348)

**Petra Schaller** HD 477-196

prak-sop@ph-heidelberg.de

Bei Postsendungen bitte Bereich angeben: ZfS (GS/Sek) oder ZfS (SoP)

### Öffnungszeiten DI 9.30 – 12.00 & FR 9.30 - 12.00 Uhr

telefonisch auch außerhalb der Öffnungszeiten !

# Häufige Fragen

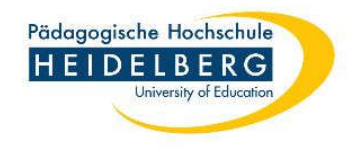

- **Sek: Erfülle ich die Anmeldevoraussetzungen, wenn ich von einer anderen Uni komme?**
	- $\rightarrow$  Bitte klären Sie dies mit den Schulpraxisbeauftragten Ihrer Fächer
- **Muss das Kürzel für den Studiengang meinem Abschluss entsprechen oder dem Studiengang, in dem ich aktuell eingeschrieben bin?**  $\rightarrow$  Sie können sich nur für das ISP anmelden in der Schulstufe, die ihrem Studiengang entspricht. Planen Sie einen Studiengangwechsel, ist keine Anmeldung möglich. Falls Sie nach dem ISP den Studiengang wechseln, müssen Sie das ISP (ggf. in Teilen) erneut absolvieren.
- **Ich habe in meiner Uni kein Portfolio geführt. Wie bekomme ich mit, was gefordert ist?**  $\rightarrow$  Sie müssen sich kundig machen, z.B. über die Homepage/OSP oder Sie besuchen die OSP-Begleitveranstaltung für Anerkennungs-Studierende.
- **Was gehört zur VOP?** Bildungswiss. (EW+Psy), Fach 1, Fach 2, ÜSB1 und GS zusätzlich: Grundbild. Deu/Mat
- **Ist die Anmeldung zum ISP/Sek möglich, wenn man nicht im M.Ed. eingeschrieben ist?**

→ Dies ist leider NICHT möglich, denn der Master ist zulassungsbeschränkt. Selbst wenn Sie im aktuellen Semester einen Bescheid darüber haben, dass Sie die Zulassungsvoraussetzungen erfüllen, heißt dies nicht, dass Sie im Folgesemester einen Studienplatzangebot bekommen.

 **Kann ich mich zum ISP (GS/SoP) anmelden, wenn ich das vorherige Praktikum (OSP) erst nach Anmeldeschluss testiert bekomme?**  $\rightarrow$  NFIN

#### **Ist das ISP bezahlt?**

Eine Vergütung des Praktikums ist gemäß Richtlinie des Finanzministeriums BW vom 7.6.2016 sowie gemäß Praktikantenrichtlinie des Bundes vom 1.1.2015 nicht möglich, da Studierende im ISP kein reguläres Lehrdeputat übernehmen dürfen.

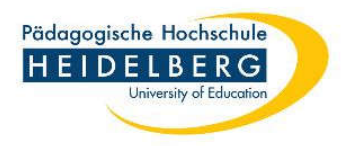

### Workshopangebot für alle ISP-Studierenden

Präsenz, Selbstvertrauen und Mut zum Fehlermachen!

Ein "soft skills" Survival-Workshop für das ISP

Nicolas Humphrey & Holger Metzner

Termine:

- SA 8.7.2023 (11-15 Uhr)
- FR 13.10.2023
- FR 1.12.2023 (ab 14)

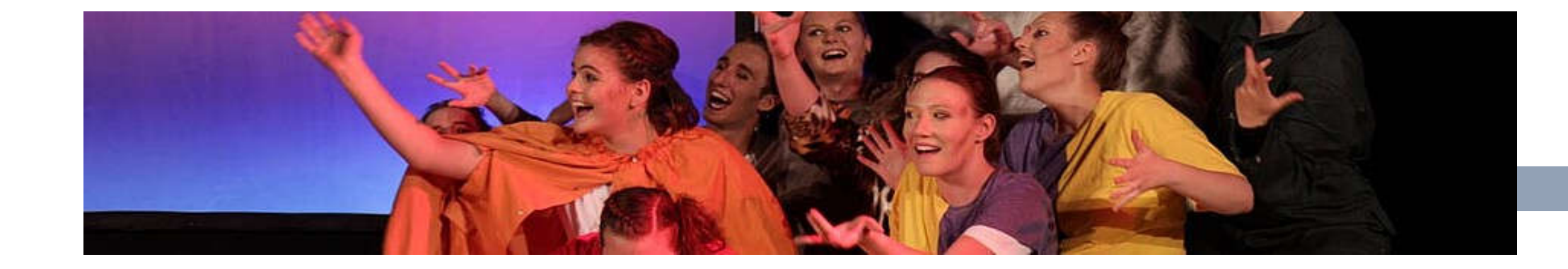